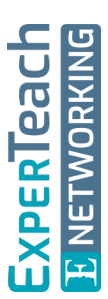

# **Jenkins für CI/CD**

Erstellen von Pipelines

**Jenkins findet häufig als Automatisierungsserver Verwendung, kann man damit komplette Continuous Integration/Continuous Delivery (CI/CD) Pipelines automatisieren. Build-Phase, Test-Phase als auch Deploy-Phase lassen sich mit dem Open-Source-basierten Tool steuern. Selbst Multibranch Pipelines kann Jenkins erstellen und orchestrieren. Mittels Plug-ins ist zudem eine Integration in Build Tools, Versionsverwaltungssysteme wie Git, Testsysteme oder Fehlerdatenbanken möglich. Mitarbeiter im operativen Betrieb nutzen Jenkins für immer wiederkehrende Wartungsarbeiten. Sie profitieren von der hohen Automatisierung, die man über eingerichtete Workflows erreichen kann. Das übersichtliche Dashboard, welches auch die entsprechende Historie anzeigt, ist ein weiterer Grund, Jenkins als ein zentrales Tool in der modernen DevOps-Welt einzusetzen.**

## **Kursinhalt**

- Einführung von Jenkins, Leistungsmerkmale und Architektur
- Installation und Setup
- Navigation durch das Jenkins Interface
- CI/CD Pipeline mit Jenkins
- Skripte
- Installation von zusätzlichen Plug-ins
- Anbindung an Versionskontrollsysteme wie Git
- Definition und Durchführung von Builds
- Reporting
- Testen der Applikation
- Deployment der Anwendung
- Jenkins Security
- Jenkins skalieren

**E-Book** Sie erhalten ausführliche Kursunterlagen aus der Reihe ExperTeach Networking in deutscher Sprache. Diese sind auch als ExperTeach E-Book verfügbar.

### **Zielgruppe**

**Jenkins für CI/CD**

Jenkins für CI/CD

Das Training richtet sich an Software-Entwickler, DevOps-, Build-, Test-, oder Operations-Mitarbeiter, die Jenkins als Automatisierungsserver nutzen.

# **Voraussetzungen**

Ein Verständnis für CI/CD Pipelines sowie grundlegende Scripting-Kenntnisse werden vorausgesetzt. Das Vorhandensein von Programmierkenntnissen ist von Vorteil.

Stand 12.04.2024

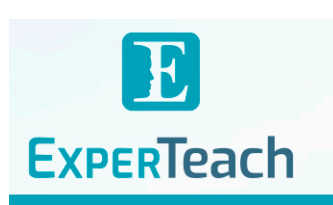

 $\frac{1}{20}$  0 1  $\frac{1}{20}$  1  $\frac{0}{10}$  1  $\frac{0}{10}$ 

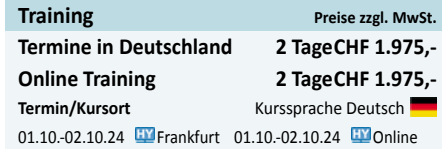

# **Dieser Kurs im Web**

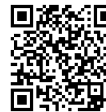

Alle tagesaktuellen Informationen und Möglichkeiten zur Bestellung finden Sie unter dem folgenden Link: **向坚定界**: www.experteach.ch/go/**JENK** 

# **Vormerkung**

Sie können auf unserer Website einen Platz kostenlos und unverbindlich für 7 Tage reservieren. Dies geht auch telefonisch unter 06074 4868-0.

### **Garantierte Kurstermine**

Für Ihre Planungssicherheit bieten wir stets eine große Auswahl garantierter Kurstermine an.

#### **Ihr Kurs maßgeschneidert**

Diesen Kurs können wir für Ihr Projekt exakt an Ihre Anforderungen anpassen.

# Inhaltsverzeichnis **Jenkins für CI/CD – Erstellen von Pipelines**

#### **1 Einleitung**

- **1.1** Continuous Delivery
- **1.2** CI/CD
- **1.3** Jenkins

#### **2 Jenkins Installation und Betrieb**

- **2.1** Installation von Jenkins
- **2.1.1** Vorbereitungsmaßnahmen
- **2.1.2** Installationsschritte Linux
- **2.2** Erste Schritte nach der Installation
- **2.2.1** Erste Plugins installieren
- **2.2.2** Den ersten User anlegen
- **2.3** Oberfläche von Jenkins
- **2.4** Jenkins managen: Dienst starten, stoppen, neu **5.4.1** User anlegen starten
- **2.5** Jenkins managen: Backup erstellen und wieder einspielen
- **3 Jenkins Projekte**
- **3.1** Begriffsdefinitionen
- **3.2** Freestyle Projekt
- **3.3** Pipeline Projekt
- **3.4** Multibranch Pipeline Projekt
- **3.5** Anbindung an GitLab
- **3.6** Anbindung an DockerHub/Registry
- **3.7** Groovy Scripts in Jenkins importieren

#### **4 Jenkins Pipelines**

- **4.1** Hauptbestandteile
- **4.2** Die Jenkinspipeline im Überblick
- **4.3** Wie kann man eine Jenkins-Pipeline definieren?
- **4.3.1** Web UI Ein einfaches Beispiel
- **4.3.2** Blue Ocean
- **4.3.3** Das Jenkinsfile
- **4.3.4** Jenkins Pipelines definieren deklarativ oder geskripted?
- **4.3.5** Deklarative Pipeline
- **4.3.6** Die Agent-Direktive
- **4.3.7** Zu guter Letzt: Die post-Sektion
- **4.3.8** Die Stages-Sektion
- **4.3.9** Die Steps-Sektion
- **4.3.10** Die Options-Direktive
- **4.4** Docker und Jenkins
- **4.4.1** Die Pipeline schneller machen: Daten für Container cachen

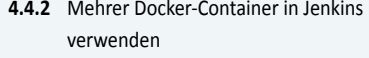

- **4.5** Der Beginn des CI/CD-Prozesses in der Pipeline
- **4.6** Trigger: Webhooks in GitLab konfigurieren
- **4.7** Trigger: pollSCM
- **4.8** Trigger: cron
- **4.9** Notifications

#### **5 Jenkins skalieren und sichern**

- **5.1** Skalieren: horizontal oder vertikal?
- **5.2** Verteilte Architektur
- **5.3** Agents konfigurieren
- **5.4** Jenkins absichern
- 
- **5.4.2** Userrechte festlegen

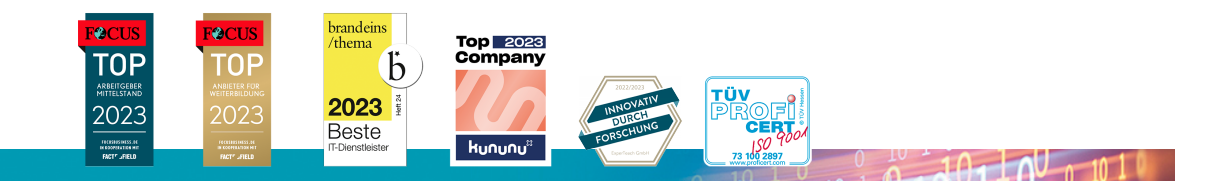

#### **ExperTeach AG**

Kronenstrasse 11 • 8735 St. Gallenkappel • Telefon: +41 55 420 2591 • Fax: +41 55 420 2592 • info@experteach.ch • www.experteach.ch